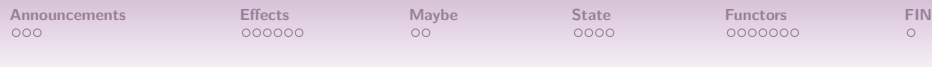

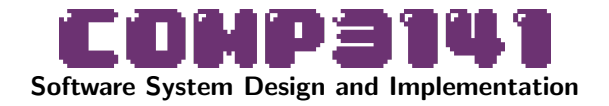

### Lecture 5: Effects, State Management

Johannes Åman Pohjola University of New South Wales Term 2 2023

イロン イ団 メイミン イモン 一店

 $QQ$ 

<span id="page-1-0"></span>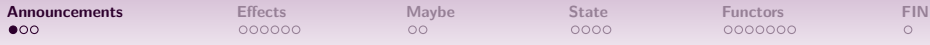

### **Announcements**

### Assignment 1: due July 2.

#### Warning

That is a Sunday. But support may be sparse over the weekend. Plan accordingly!

#### Help sessions

Use the extra help sessions this week:

- Wednesday 10AM-12PM (online)
- Thursday 1-3PM (Quadrangle G045)
- Friday 1-3PM (online)

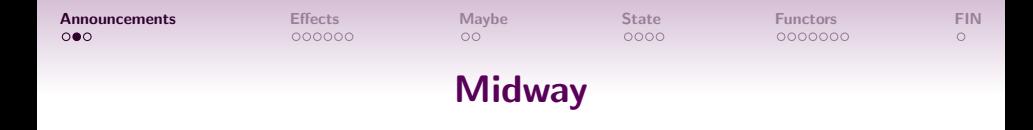

What have we accomplished?

- Mastered the rudiments of Haskell programming.
- Learned basic reasoning methods.
- **•** Encountered useful algebraic structures.
- Data transformations and algorithm implementation in mathematically structured programs.

イロン イ団 メイミン イミン ニヨー

 $QQ$ 

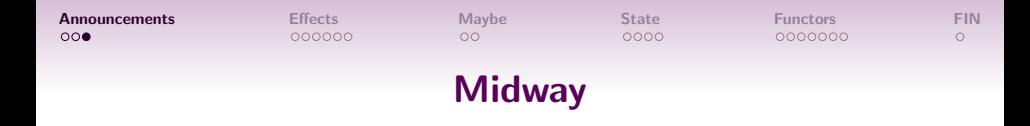

Next: larger-scale mathematically structured system design.

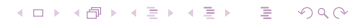

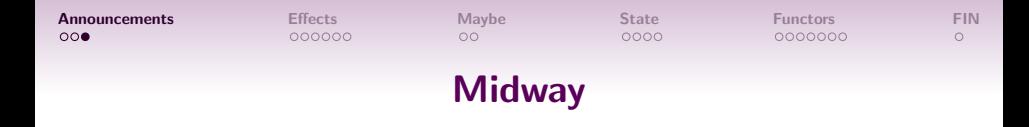

Next: larger-scale mathematically structured system design.

- **Previous focus: data structures.**
- New focus: control structures.

イロン イ団 メイミン イミン ニヨー

 $299$ 

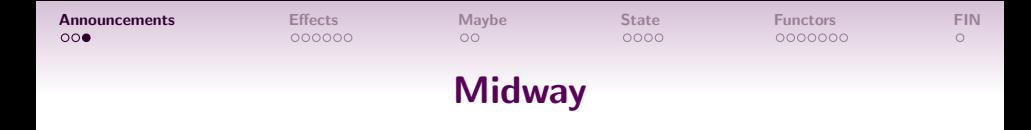

KORK@RKERKER E YOUR

Next: larger-scale mathematically structured system design.

- Previous focus: data structures.
- New focus: **control** structures.
- An adept Haskell programmer needs to also master:
- Control.Monad (monads)
- Control.Lens (lenses, folds, traversals)

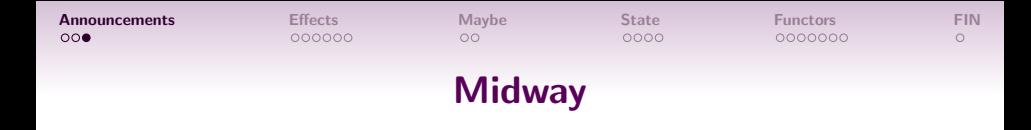

Next: larger-scale mathematically structured system design.

- **•** Previous focus: **data** structures.
- New focus: **control** structures.
- An adept Haskell programmer needs to also master:
- Control.Monad (monads)
- Control.Lens (lenses, folds, traversals)
- The remainder of this course will mostly be about Control.Monad.

K ロ ▶ K @ ▶ K 할 ▶ K 할 ▶ ... 할 → 9 Q @

<span id="page-7-0"></span>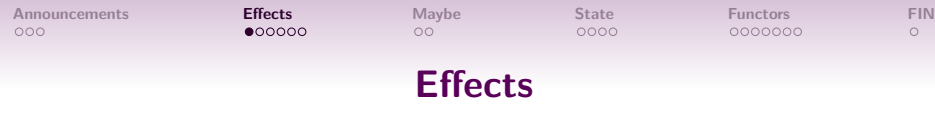

Effects are observable phenomena from the execution of a program.

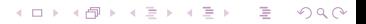

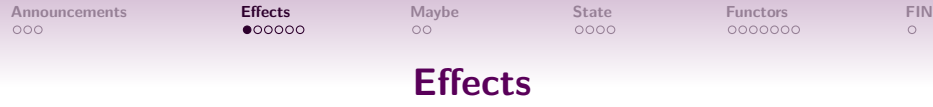

Effects are observable phenomena from the execution of a program.

KORK@RKERKER E YOUR

```
Example (Memory effects)
 int *p = \ldots... // read and write
 *p =*p + 1;
```
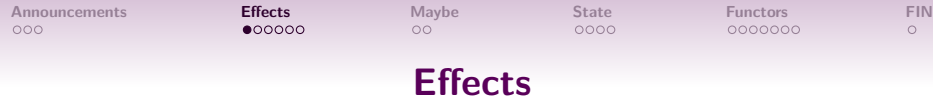

Effects are observable phenomena from the execution of a program.

### Example (Memory effects)

```
int *p = \ldots... // read and write
*p =*p + 1;
```
### Example (IO)

// console IO

```
c = getchar();
printf("%d",32);
```
KORK@RKERKER E YOUR

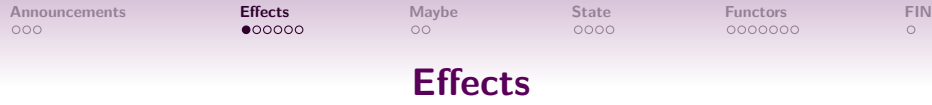

Effects are observable phenomena from the execution of a program.

### Example (Memory effects)

```
int *p = \ldots... // read and write
*p =*p + 1;
```
### Example (IO)

// console IO

```
c = getchar();
printf("%d",32);
```
#### Example (Control flow)

// exception effect throw new Exception(); [Announcements](#page-1-0) [Effects](#page-7-0) [Maybe](#page-31-0) [State](#page-33-0) [Functors](#page-41-0) [FIN](#page-57-0)  $•00000$  $\circ$  $\circ$ **Effects** 

#### **Effects**

Effects are observable phenomena from the execution of a program.

### Example (Memory effects)

int  $*p = \ldots$ ... // read and write  $*p =*p + 1;$ 

# Example (Non-termination)

// infinite loop while  $(1)$   $\{\}$ ;

### Example (IO)

// console IO

 $c = getchar()$ ; printf("%d",32);

### Example (Control flow)

// exception effect throw new Exception();

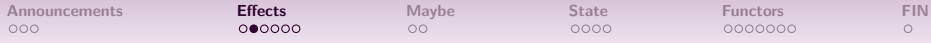

#### External Observability

An external effect is an effect that is observable outside the function. *Internal* effects are not observable from outside.

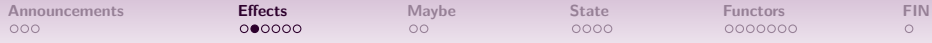

#### External Observability

An *external* effect is an effect that is observable outside the function. *Internal* effects are not observable from outside.

### Example (External effects)

Console, file and network I/O; termination and non-termination; non-local control flow (exceptions); etc.

イロメ イ御 メイヨメ イヨメ 一番

14

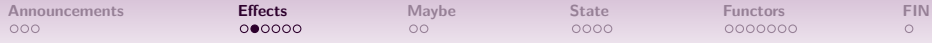

#### External Observability

An *external* effect is an effect that is observable outside the function. *Internal* effects are not observable from outside.

#### Example (External effects)

Console, file and network I/O; termination and non-termination; non-local control flow (exceptions); etc.

イロン イ団 メイミン イミン 一毛

Are memory effects external or internal?

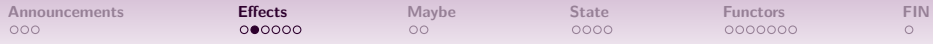

### External Observability

An external effect is an effect that is observable outside the function. *Internal* effects are not observable from outside.

#### Example (External effects)

Console, file and network I/O; termination and non-termination; non-local control flow (exceptions); etc.

Are memory effects external or internal? **Answer:** Depends on the scope of the memory being accessed. Global variable accesses are external.

イロン イ団ン イミン イミン・ミ

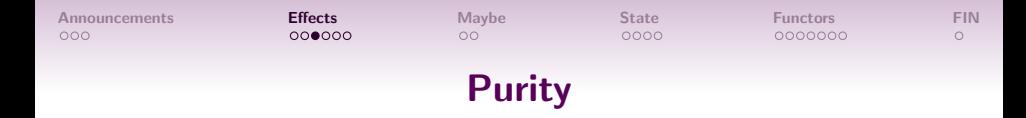

### Pure functions

A *pure function* is the mathematical notion of a function. That is, a function of type  $a \rightarrow b$  is *fully* specified by a complete mapping from the domain type a to the codomain type b.

イロン イ団 メイミン イモン 一店

 $QQ$ 

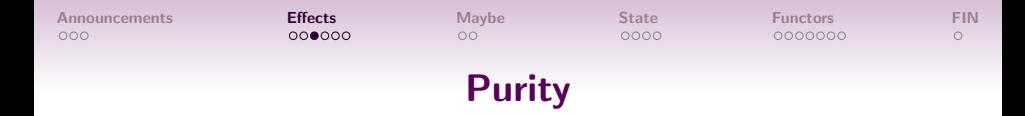

### Pure functions

A *pure function* is the mathematical notion of a function. That is, a function of type  $a \rightarrow b$  is fully specified by a complete mapping from the domain type a to the codomain type b.

Consequences:

Two invocations with the same arguments result in the same value.

イロメ イ御 メイヨメ イヨメ 一番

 $QQ$ 

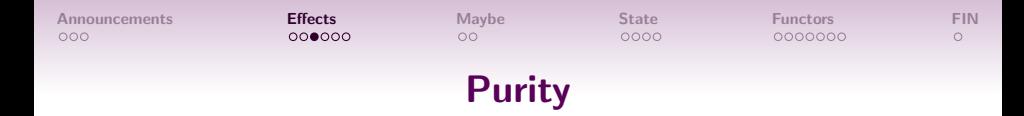

### Pure functions

A *pure function* is the mathematical notion of a function. That is, a function of type  $a \rightarrow b$  is *fully* specified by a complete mapping from the domain type a to the codomain type b.

Consequences:

- Two invocations with the same arguments result in the same value.
- Only the function's return value is observable.

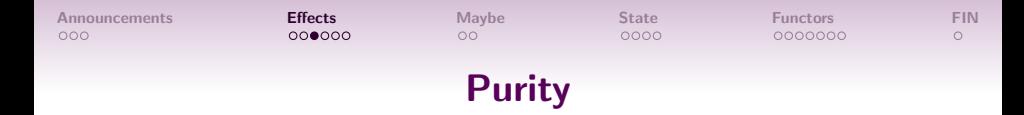

### Pure functions

A *pure function* is the mathematical notion of a function. That is, a function of type  $a \rightarrow b$  is *fully* specified by a complete mapping from the domain type a to the codomain type b.

Consequences:

- Two invocations with the same arguments result in the same value.
- Only the function's return value is observable.
- **Evaluation order becomes irrelevant.**

 $QQ$ 

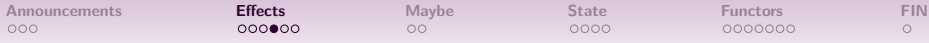

 $\bullet$  Introduces (subtle) requirements on the evaluation order.

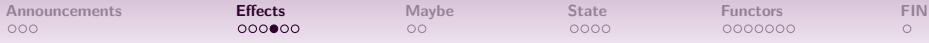

- Introduces (subtle) requirements on the evaluation order.
- They are not visible from the type signature of the function.

**KORK 4 BRADE PROPERTY** 

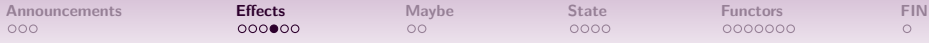

- Introduces (subtle) requirements on the evaluation order.
- They are not visible from the type signature of the function.

They introduce non-local dependencies which is bad for software design, increasing *coupling*.

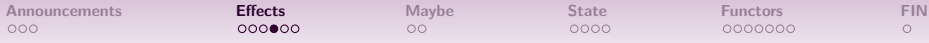

- Introduces (subtle) requirements on the evaluation order.
- They are not visible from the type signature of the function.
- They introduce non-local dependencies which is bad for software design, increasing *coupling*.
- They interfere badly with strong typing (cf. arrays in Java)

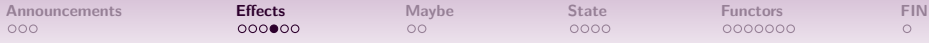

- Introduces (subtle) requirements on the evaluation order.
- They are not visible from the type signature of the function.
- They introduce non-local dependencies which is bad for software design, increasing *coupling*.
- They interfere badly with strong typing (cf. arrays in Java)

We can't, in general, reason equationally about effectful programs!

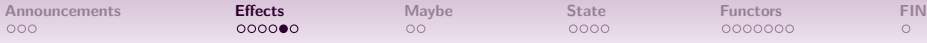

# Problem: Equational Reasoning

Equational reasoning *fails* in the presence of impure functions.

KOX KORK KEX KEX LE YORO

•  $x - x = 0$  is true for all integer expressions.

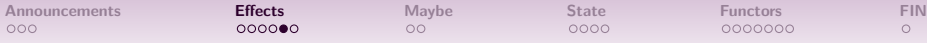

# Problem: Equational Reasoning

Equational reasoning *fails* in the presence of impure functions.

- $x x = 0$  is true for all integer expressions.
- $\bullet$  ...but getInt() getInt() == 0 is nonsense. What if I input two different integers?

**KORK 4 BRADE PROPERTY** 

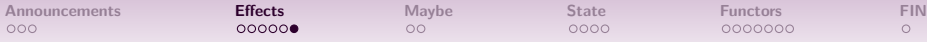

Haskell faced the I/O problem. You can't have both of these:

**1** Equational reasoning.

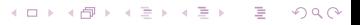

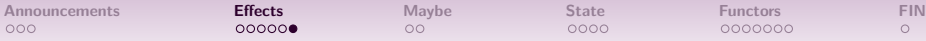

Haskell faced the  $I/O$  problem. You can't have both of these:

- **1 Equational reasoning.**
- **2** Functions with side effects.

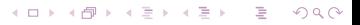

Haskell faced the  $I/O$  problem. You can't have both of these:

- **1** Equational reasoning.
- **2** Functions with side effects.

#### **Monads**

Monads are mathematical structures that were introduced by French mathematician **Roger Godement** in 1950. They come from *category theory*, which we're not learning here. In Oct 1992, Simon Peyton Jones and Philip Wadler showed how to use monads to do  $1/O$  without sacrificing purity in Haskell-like languages. The Haskell community went on to apply monads to many other system design problems.

KORK@RKERKER E YOUR

Haskell faced the  $I/O$  problem. You can't have both of these:

- **1** Equational reasoning.
- **2** Functions with side effects.

#### **Monads**

Monads are mathematical structures that were introduced by French mathematician **Roger Godement** in 1950. They come from *category theory*, which we're not learning here. In Oct 1992, Simon Peyton Jones and Philip Wadler showed how to use monads to do I/O without sacrificing purity in Haskell-like languages. The Haskell community went on to apply monads to many other system design problems.

The next 3 lectures: building up to understand SPJ and PW's solution to the I/O problem.

<span id="page-31-0"></span>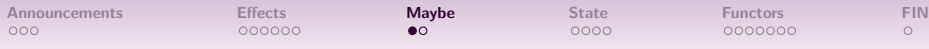

# Scenario I

We will **not** introduce monads in this lecture. However, we will perform some system design tasks that hint at their existence.

### Getting stuff from a DB

Imagine we have a database full of employee records:

```
data Employee = Employee
```
- { idNumber :: ID
- , name :: String
- , supervisor :: Maybe ID
- } deriving (Show, Eq)

Each employee has a unique id number, a name, and possibly a supervisor.

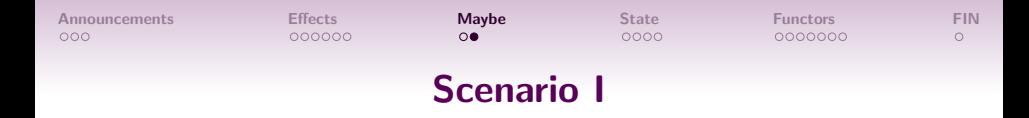

We have a search field, where the user can type an ID. When the user presses the Search button, the system should output the record of the **supervisor** of the employee with the given ID (if any).

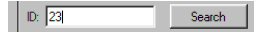

イロメ イ団メ イミメ イモメー 毛

 $QQ$ 

Output: The supervisor of employee #23 is ...

<span id="page-33-0"></span>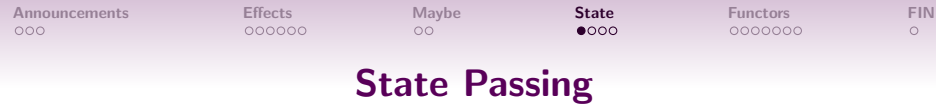

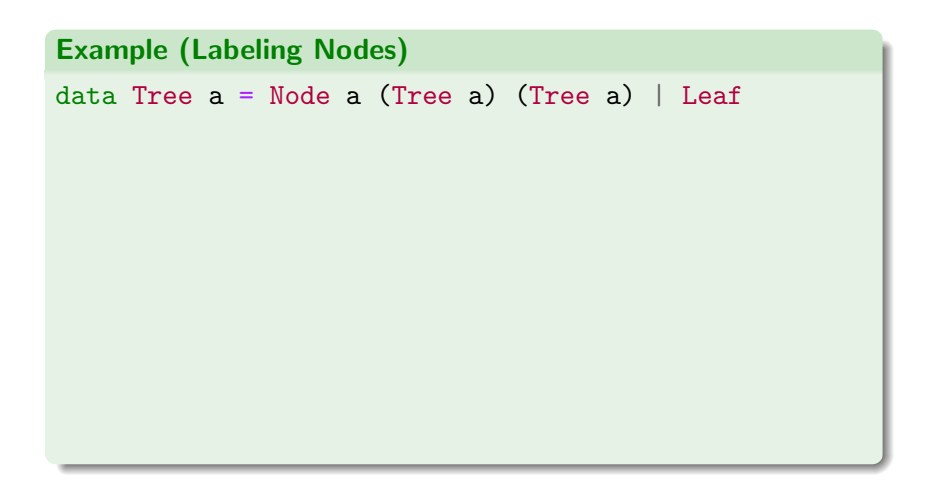

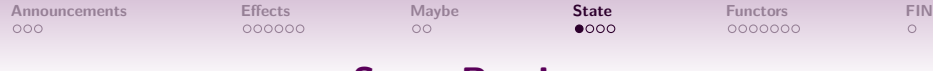

### State Passing

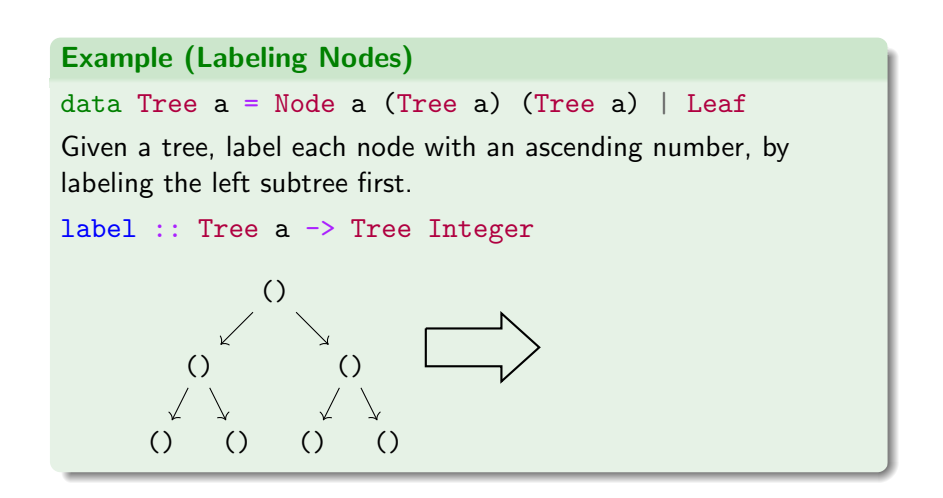

イロメ イ御メ イヨメ イヨメー 語

35

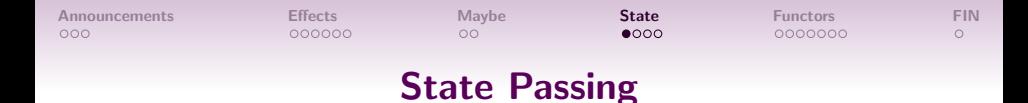

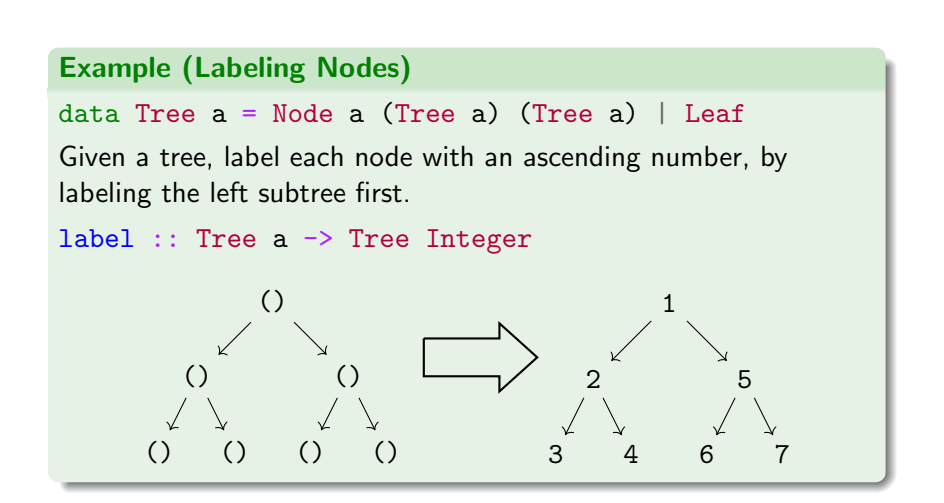

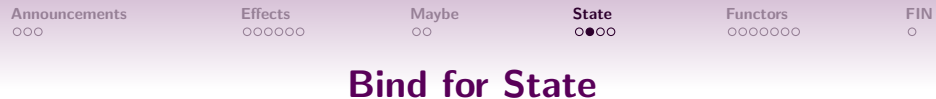

Typically, a computation involving some state of type s and returning a result of type a can be expressed as a function:

 $s \rightarrow (s, a)$ 

K ロ X K 個 X K ミ X K ミ X ミ → D Q Q Q

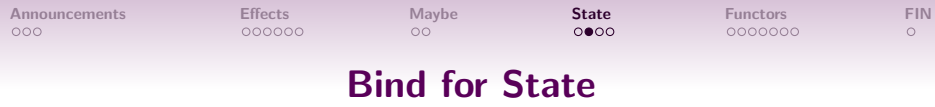

Typically, a computation involving some state of type s and returning a result of type a can be expressed as a function:

 $s \rightarrow (s, a)$ 

Rather than change the state, we return a new copy of the state.

KID KAR KERKER E 1990

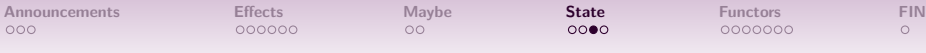

# State Implementation

The Haskell standard library has a State type that is essentially implemented as the same state-passing we did before! But note that we had a type synonym, whereas they have a bona fide data type.

```
data State s a = State(s \rightarrow (s,a))
```
#### Caution

In the Haskell standard library mtl, the State type is actually implemented slightly differently, but the implementation essentially works the same way.

イロメ イ御 メイヨメ イヨメ 一番

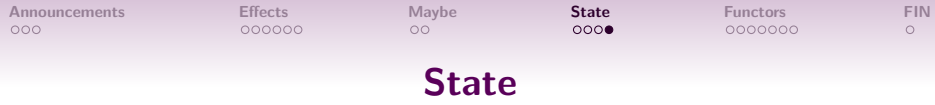

K ロ X K 個 X K ミ X K ミ X ミ → D Q Q Q

#### State Operations

get :: State s s put  $: s \rightarrow$  State  $s()$ return ::  $a \rightarrow$  State s  $a$  -- our yield evalState :: State s a -> s -> a

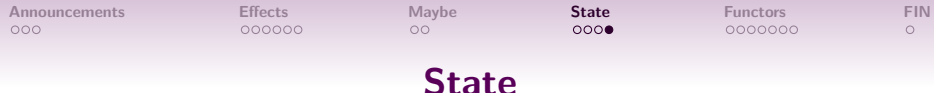

#### State Operations

```
get :: State s s
put : s \rightarrow State s ()
return :: a \rightarrow State s a -- our yield
evalState :: State s a -> s -> a
```
#### **Bind**

```
-- our bindS is declared infix
(\gg)=): State s a \rightarrow (a \rightarrow State s b) \rightarrow State s b
-- usage (implements the `use` fn):
get \gg = \x \rightarrowput (x+1) >> 1 > -return x
```
<span id="page-41-0"></span>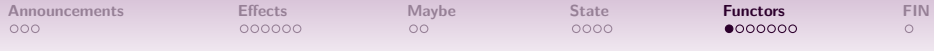

# Higher Kinds

K ロ X K 個 X K ミ X K ミ X ミ → D Q Q Q

42

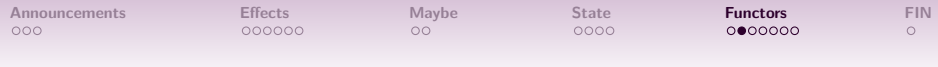

## Types and Values

Haskell is actually comprised of two languages in a layered cake:

**KORK 4 BRADE PROPERTY** 

• The *value level*, with if, let, 3 etc.

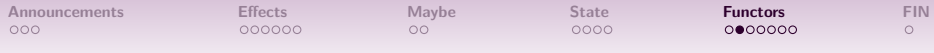

### Types and Values

Haskell is actually comprised of two languages in a layered cake:

- The *value level*, with if, let, 3 etc.
- The type level, consisting of types Int, Bool, synonyms like String, and type *constructors* like Maybe,  $(-)$ , [ ] etc.

KORK@RKERKER E YOUR

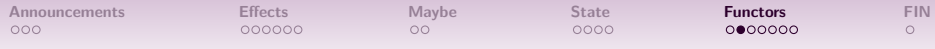

### Types and Values

Haskell is actually comprised of two languages in a layered cake:

- The *value level*, with if, let, 3 etc.
- The type level, consisting of types Int, Bool, synonyms like String, and type *constructors* like Maybe,  $(-)$ , [ ] etc.

KORK@RKERKER E YOUR

The type level also has a type system!

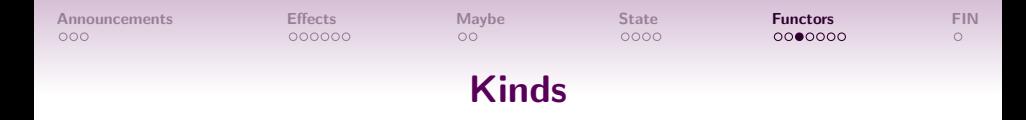

Just as value-level terms are assigned types, terms on the type level are assigned kinds.

The most basic kind is written as \*.

Types such as Int and Bool have kind \*. These are called nullary types (because they take no type parameters).

イロメ イ御 メイヨメ イヨメ 一番

 $2Q$ 

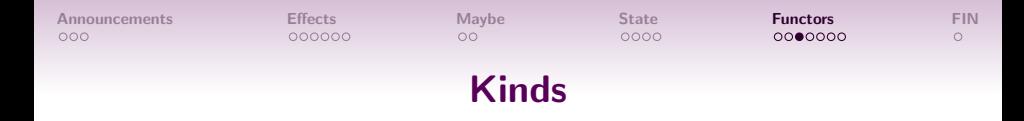

Just as value-level terms are assigned types, terms on the type level are assigned kinds.

The most basic kind is written as \*.

- Types such as Int and Bool have kind \*. These are called nullary types (because they take no type parameters).
- Maybe take one parameter, so it has kind  $* \rightarrow *$ : given a type (e.g. Int), it will return a type (Maybe Int). This makes Maybe a unary type.

イロメ イ御 メイヨメ イヨメ 一番

 $QQ$ 

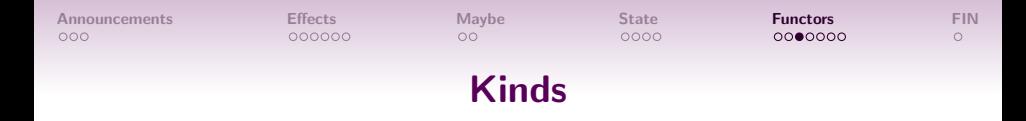

Just as value-level terms are assigned types, terms on the type level are assigned kinds.

The most basic kind is written as \*.

- Types such as Int and Bool have kind \*. These are called nullary types (because they take no type parameters).
- Maybe take one parameter, so it has kind  $* \rightarrow *$ : given a type (e.g. Int), it will return a type (Maybe Int). This makes Maybe a unary type.
- There are binary types etc. But there are also *higher-kinded* types such as  $(* -> *) -> *$ . We won't deal with them now.

イロン イ団 メイミン イミン ニヨー

 $QQ$ 

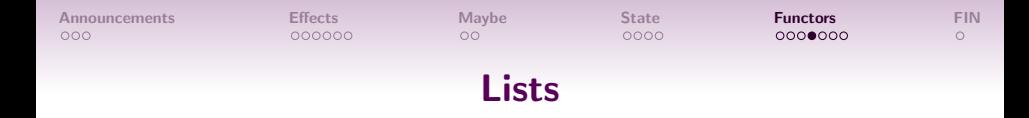

Suppose we have a function:

```
toString :: Int -> String
```
And we also have a function to give us some numbers:

```
getNumbers :: Seed -> [Int]
```
How can I compose toString with getNumbers to get a function f of type Seed -> [String]?

イロト イ団 トイミト イミト・ミニ りなべ

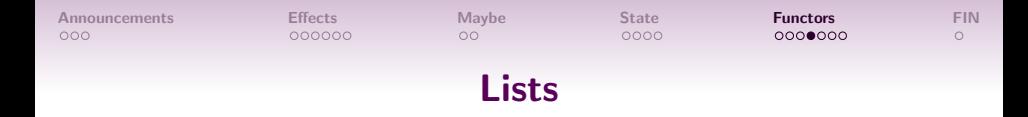

```
Suppose we have a function:
toString :: Int -> String
And we also have a function to give us some numbers:
getNumbers :: Seed -> [Int]
How can I compose toString with getNumbers to get a function
f of type Seed -> [String]?
```
Answer: we use map:

```
f = map toString : getNumbers
```
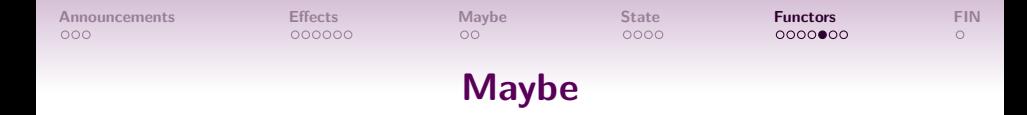

#### Suppose we have a function:

toString :: Int -> String

And we also have a function that may give us a number:

tryNumber :: Seed -> Maybe Int

How can I compose toString with tryNumber to get a function f of type Seed -> Maybe String?

イロト イ団 トイミト イミト・ミニ りなべ

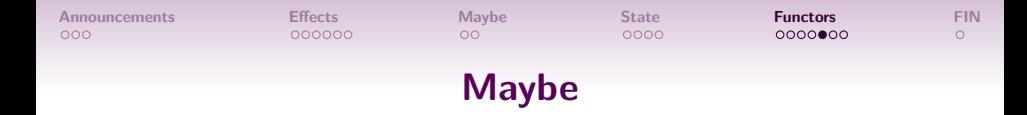

# Suppose we have a function: toString :: Int -> String And we also have a function that may give us a number: tryNumber :: Seed -> Maybe Int How can I compose toString with tryNumber to get a function f of type Seed -> Maybe String?

We want something like a map function but for the Maybe type:

KORK@RKERKER E YOUR

 $f =$  maybeMap toString . tryNumber

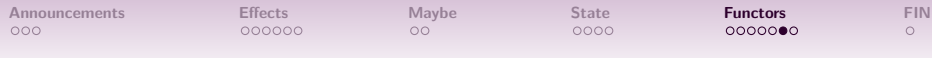

### Functor

All of these functions are captured by the type class Functor.

class Functor f where fmap ::  $(a \rightarrow b) \rightarrow f a \rightarrow f b$ 

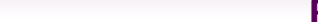

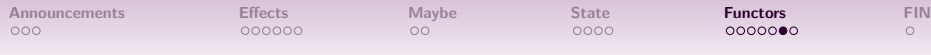

### Functor

All of these functions are captured by the type class Functor.

class Functor f where fmap ::  $(a \rightarrow b) \rightarrow f a \rightarrow f b$ 

Unlike previous type classes we've seen like Ord and Semigroup, Functor is over types of kind  $* \rightarrow *$ .

KORK@RKERKER E YOUR

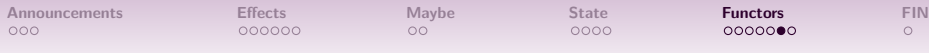

### Functor

All of these functions are captured by the type class Functor.

class Functor f where fmap ::  $(a \rightarrow b) \rightarrow f a \rightarrow f b$ 

Unlike previous type classes we've seen like Ord and Semigroup, Functor is over types of kind  $* \rightarrow *$ .

KORK@RKERKER E YOUR

Instances for:

- **o** Lists
- Maybe
- **Gen (QuickCheck generators)**
- Functions (how?)

...and many more

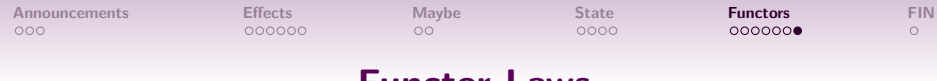

Functor Laws

The functor type class must obey two laws:

Functor Laws  $\bullet$  fmap id  $x == x$ **2** fmap f (fmap  $g(x) ==$  fmap (f  $\cdot$   $g(x)$ ) x

K ロ X K 個 X K ミ X K ミ X ミ → D Q Q Q

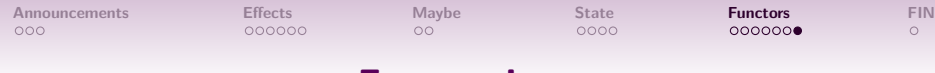

### Functor Laws

The functor type class must obey two laws:

Functor Laws  $\bullet$  fmap id  $x == x$ **2** fmap f (fmap  $g(x) ==$  fmap (f  $g(x) =$ 

(In Haskell, it's impossible to write a total fmap function that satisfies the first law but not the second. This follows from something called *parametricity*, which is beyond the scope of the course.)

K ロ ▶ K @ ▶ K 할 ▶ K 할 ▶ ... 할 → 9 Q @

<span id="page-57-0"></span>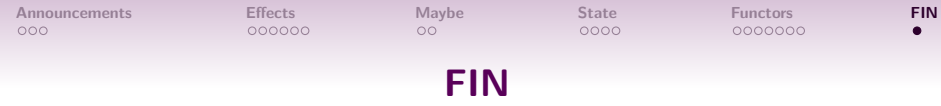

- **4 Assignment 1:** due on Sunday, 02 July 2023.
- <sup>2</sup> Last week's quizzes and exercises are due one Thursday.
- **3** This week's quizzes and exercises are due after flex week.

K ロ X K 個 X K ミ X K ミ X ミ → D Q Q Q